#### **Algoritmos e Estruturas de Dados II Grafos – tipo abstrato de dados**

**Cristina Dutra de Aguiar Ciferri**  *Material de aula de*  **Thiago A. S. Pardo M. Cristina de Oliveira Josiane M. Bueno Elaine P. M. de Souza** 

# **Grafos Tipo Abstrato de Dados (TAD)**

#### l **TAD grafo?**

- **Dados/informação (encapsulados)** 
	- l **Estruturas de dados adequadas**
- **Operações**

l **A escolha da estrutura de dados adequada para a representação de grafos tem um enorme impacto no desempenho de um algoritmo** 

#### **Grafos Estruturas de Dados**

- l **Há duas representações usuais** 
	- **Matriz de Adjacências**
	- **Listas de Adjacências**
- l **Independência de implementação** 
	- **permite alterar a implementação do tipo abstrato de dados sem ter que alterar a implementação das aplicações que o utilizam**

#### **Grafos Estruturas de Dados**

# **Matriz de Adjacências**

• Dado um grafo  $G = (V, A)$ , a matriz de **adjacências** *M* **é uma matriz de ordem |V| x |V|, tal que:** 

**|V| = número de vértices M[u,v] = 1, se existir aresta de u a v M[u,v] = 0, se NÃO existir aresta de u a v**

l **Qual a matriz de adjacências do grafo a seguir?** 

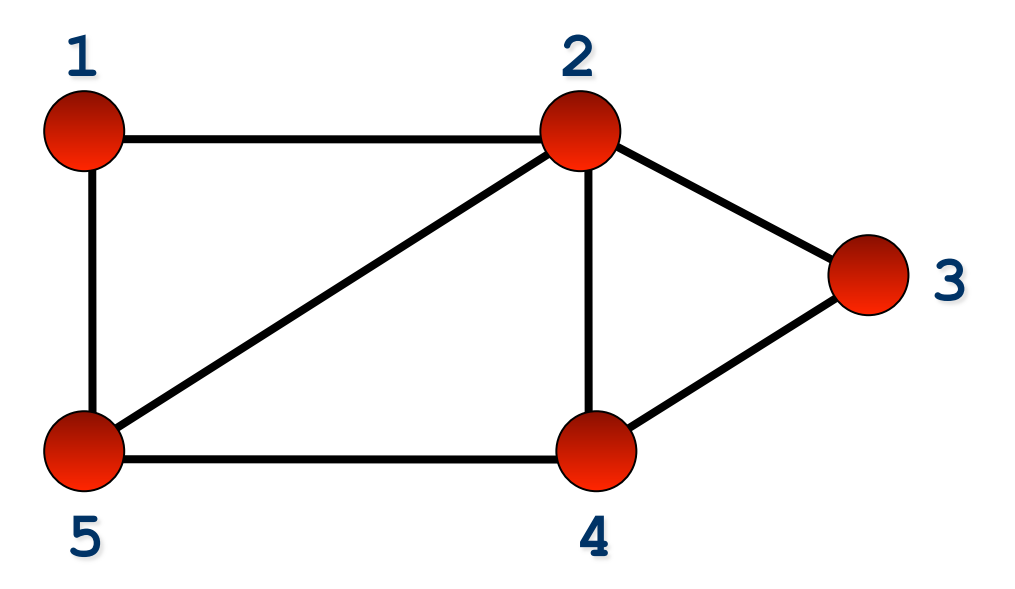

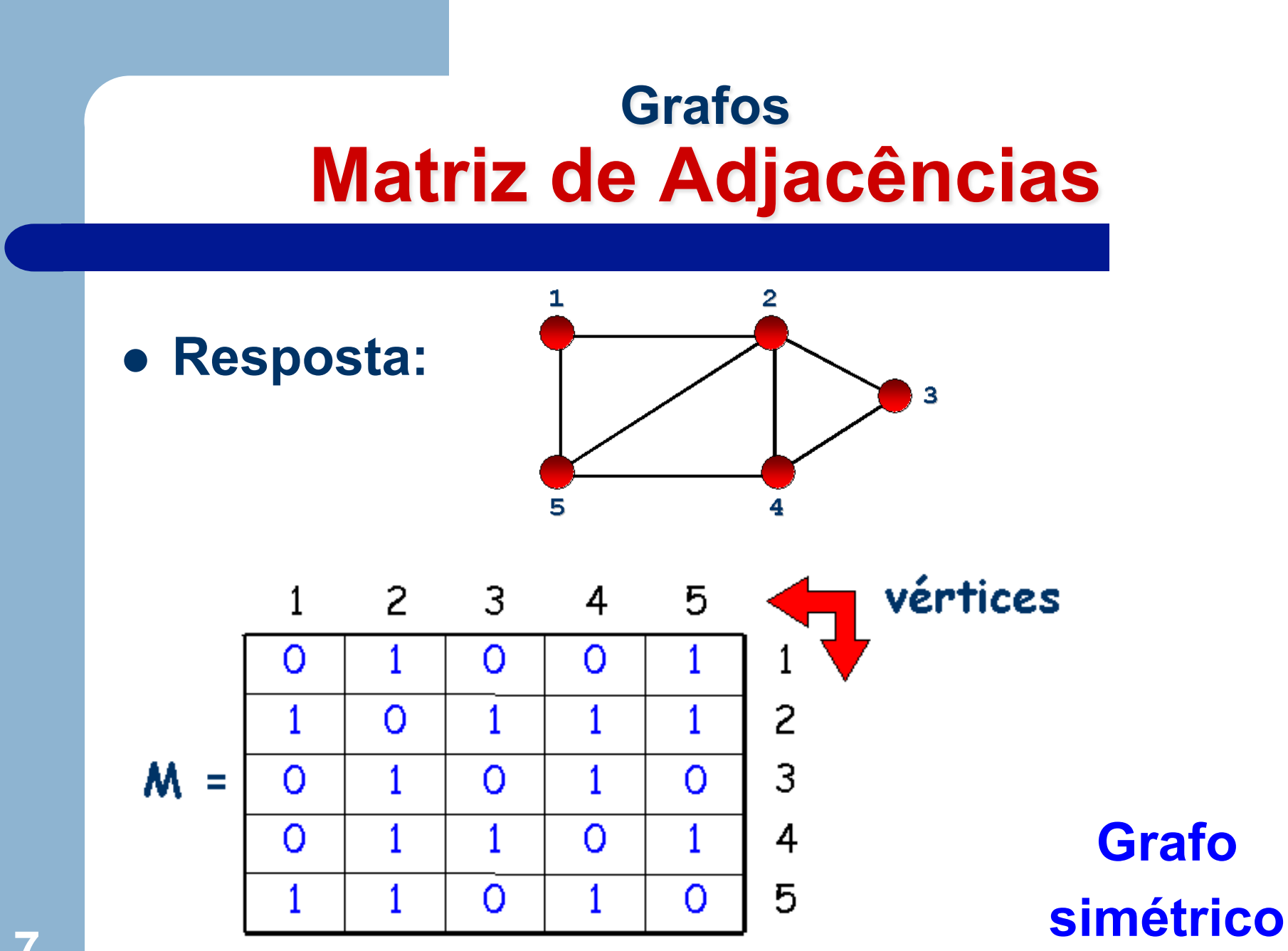

**7** 

**. Se o grafo for direcionado** 

– **M[u,v] indica uma aresta que sai do vértice u e chega no vértice v, ou seja u → v** 

l **Qual a matriz de adjacências do dígrafo a seguir?** 

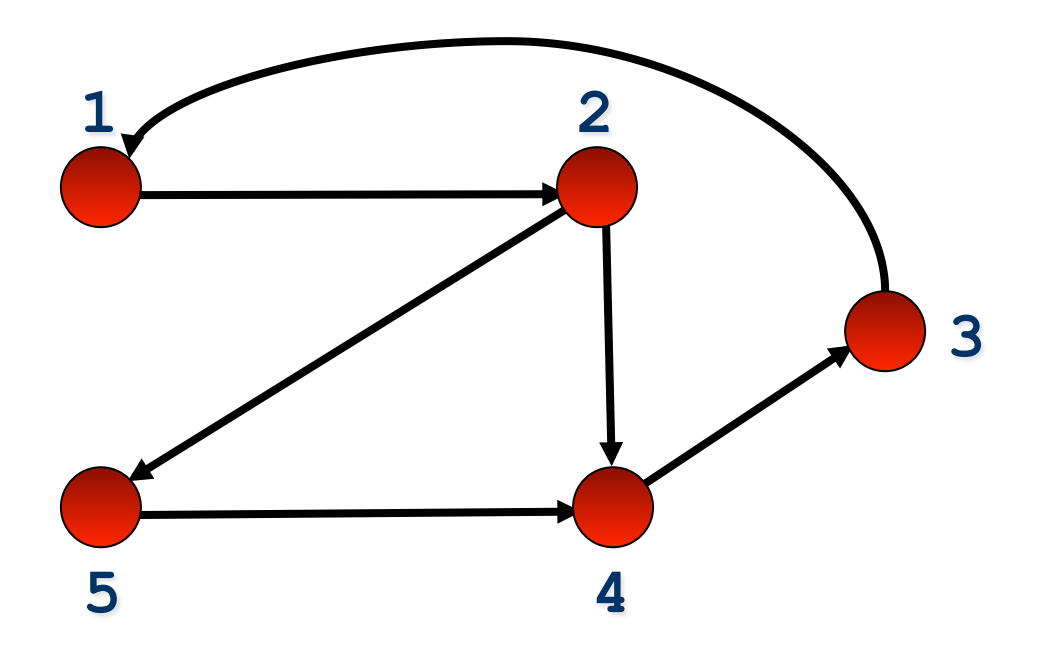

 $\bullet$  **Possível resposta:** 

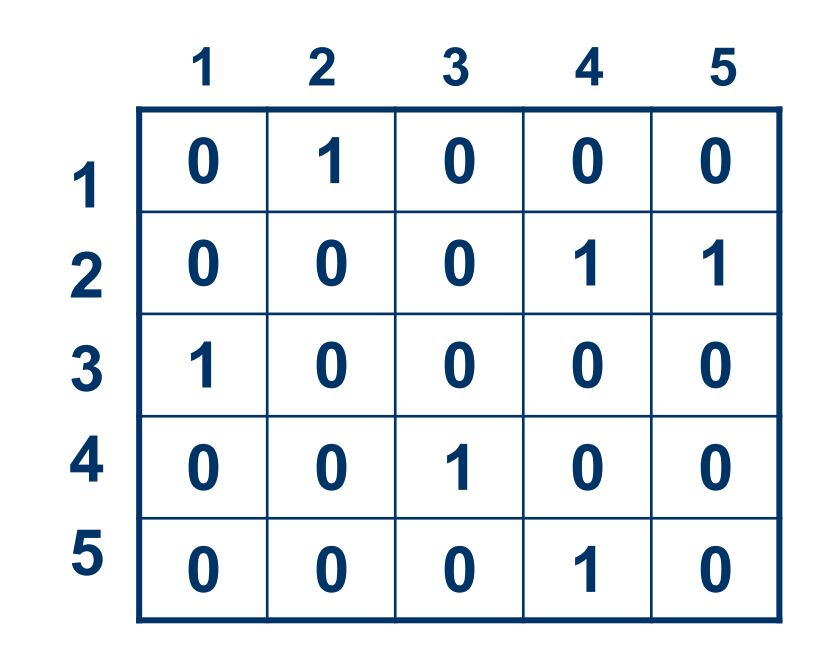

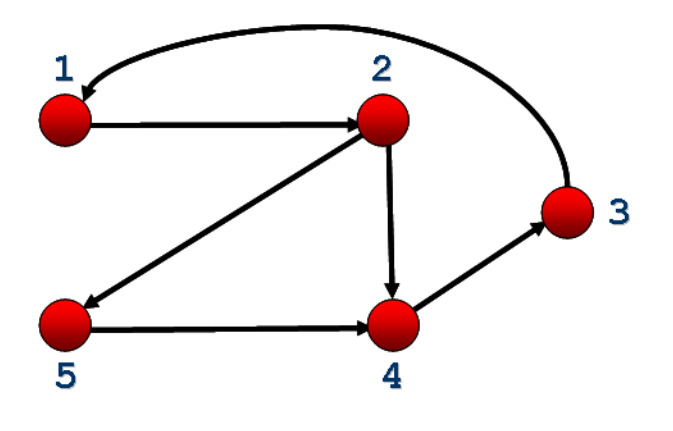

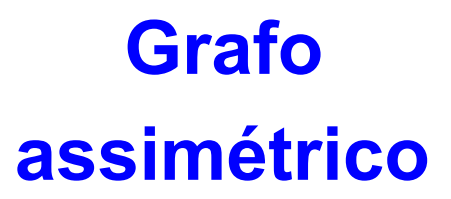

- **. Se o grafo for ponderado** 
	- **M[u,v] deve conter o peso associado com a aresta**
	- **Se não existir uma aresta entre u e v, então é necessário utilizar um valor que não possa ser usado como peso (como o valor 0 ou -1, por exemplo)**

l **Qual a matriz de adjacências do grafo direcionado e ponderado a seguir? Suponha que o grafo represente a distância em km entre cidades** 

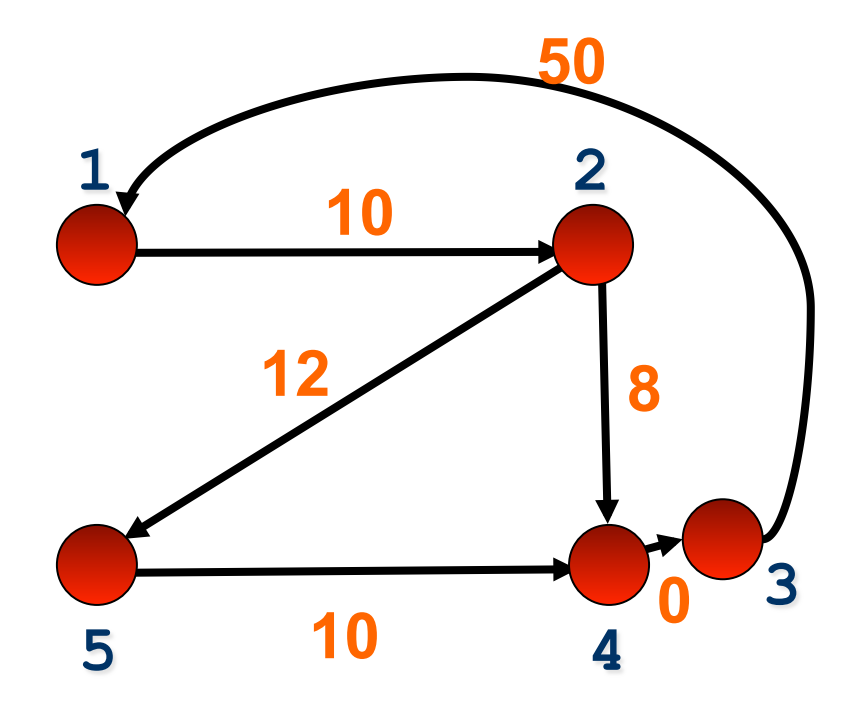

 $\bullet$  **Possível resposta:** 

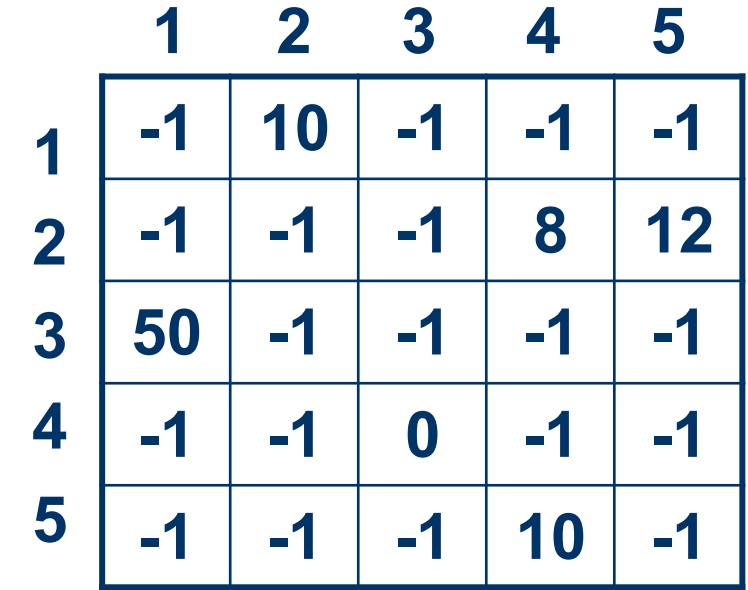

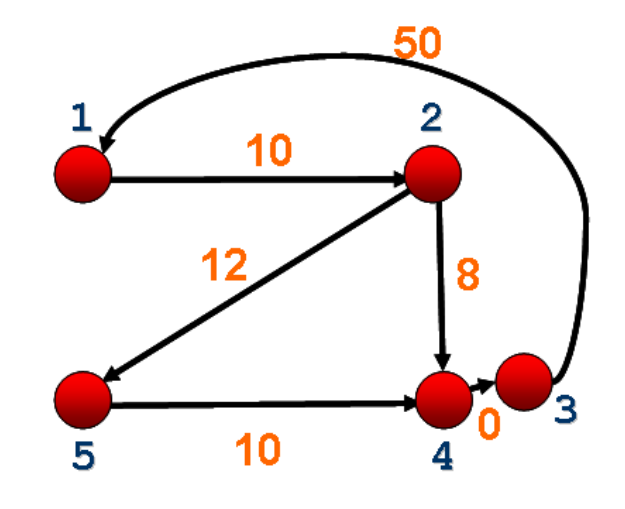

**Grafo simétrico ou assimétrico?** 

- l **Característica** 
	- **forma mais simples de representação de grafos**
- **Propriedades** 
	- **espaço de armazenamento: O(|V|2)** 
		- $\bullet$  **matriz é simétrica para grafos não direcionados, sendo que aproximadamente metade do espaço pode ser economizado representando a matriz triangular superior ou inferior**
	- **teste se aresta (u,v) está no grafo: O(1)** 
		- l **tempo necessário para acessar um elemento é independente de |V| ou |A|**

#### $\bullet$  Vantagens

- **representação útil para grafos densos, nos quais |A| é próximo a |V|2**
- **boa quando se deseja buscar arestas rapidamente**
- $\bullet$  Desvantagens
	- **ruim quando se necessita examinar a matriz toda: O(|V|2)**

#### **• Perguntas**

- **inserção e remoção de vértices: representação boa ou ruim?**
- **inserção e remoção de arestas: representação boa ou ruim?**

- l **Exemplos de operações básicas** 
	- **Criar grafo: cria um grafo** *G* **composto de um conjunto de vértices**
	- **Inserir aresta: insere uma aresta e seu peso no grafo** *G*
	- **Remover aresta: remove uma aresta do grafo** *G* **e retorna o seu peso**
	- **Verificar a existência de aresta: retorna verdadeiro se a aresta existe e falso caso contrário**
	- **Imprimir grafo: imprimir os vértices e arestas do grafo** *G*

- l **Exemplos de operações básicas** 
	- **Gerenciar vértices adjacentes** 
		- l **Verificar a existência de um vértice adjacente ao vértice** *v*
		- l **Verificar se a lista de vértices adjacentes está vazia**
		- **Retornar o primeiro vértice da lista**
		- **e Retornar o próximo vértice adjacente da lista**
	- **Gerar grafo transposto: cria um grafo transposto GT a partir do grafo G**

– **...**